#### Fundamentals of Linear Algebra and Optimization Solving SVM Using ADMM

Jean Gallier and Jocelyn Quaintance

CIS Department University of Pennsylvania jean@cis.upenn.edu

June 5, 2020

#### *Alternating Direction Method of Multipliers*

The *alternating direction method of multipliers*, for short ADMM, is the best method known for solving optimization problems for which the function *J* to be optimized can be split into two independent parts, as  $J(x, z) = f(x) + g(z)$ , and to consider the Minimization Problem ( $P_{\text{admm}}$ ),

> minimize  $f(x) + g(z)$ subject to  $Ax + Bz = c$ ,

for some  $p \times n$  matrix  $A$ , some  $p \times m$  matrix  $B$ , and with  $x \in \mathbb{R}^n$ ,  $z \in \mathbb{R}^m$ , and *c ∈* R *p* . We also assume that *f* and *g* are *convex*.

#### *Iterative Steps of ADMM*

The above problem can be solved using an iterative process applying to the *augmented Lagrangian*

 $L_{\rho}(x, z, \lambda) = f(x) + g(z) + \lambda^{\top} (Ax + Bz - c) + (\rho/2) ||Ax + Bz - c||_2^2$ 2 *,* with  $\lambda \in \mathbb{R}^p$  and for some  $\rho > 0$ .

#### *Iterative Steps of ADMM*

The above problem can be solved using an iterative process applying to the *augmented Lagrangian*

 $L_{\rho}(x, z, \lambda) = f(x) + g(z) + \lambda^{\top} (Ax + Bz - c) + (\rho/2) ||Ax + Bz - c||_2^2$ 2 *,* with  $\lambda \in \mathbb{R}^p$  and for some  $\rho > 0$ .

Given some initial values  $(z^0, \lambda^0)$ , the *ADMM method* consists of the following iterative steps:

$$
x^{k+1} = \underset{x}{\arg\min} L_{\rho}(x, z^k, \lambda^k)
$$
  
\n
$$
z^{k+1} = \underset{z}{\arg\min} L_{\rho}(x^{k+1}, z, \lambda^k)
$$
  
\n
$$
\lambda^{k+1} = \lambda^k + \rho(Ax^{k+1} + Bz^{k+1} - c).
$$

.

 $2QQ$ 

# *ADMM Methodology of Sequential Updates*

Instead of performing a minimization step jointly over *x* and *z*, as the step

$$
(x^{k+1}, z^{k+1}) = \underset{x,z}{\text{arg min}} \ L_{\rho}(x, z, \lambda^k),
$$

ADMM first performs an *x*-minimization step, and then a *z*-minimization step. Thus *x* and *z* are updated in an alternating or sequential fashion, which accounts for the term *alternating direction*.

We specialize ADMM to quadratic programs of the following form:

minimize 
$$
\frac{1}{2}x^{\top}Px + q^{\top}x + r
$$
  
subject to  $Ax = b, x \ge 0$ ,

where *P* is an  $n \times n$  *symmetric positive semidefinite* matrix,  $q \in \mathbb{R}^n$ ,  $r \in \mathbb{R}$ , and *A* is an *m × n* matrix of rank *m*.

The above program is converted in ADMM form as follows:

minimize  $f(x) + g(z)$ subject to  $x - z = 0$ ,

The above program is converted in ADMM form as follows:

minimize  $f(x) + g(z)$ subject to  $x - z = 0$ ,

with

$$
f(x) = \frac{1}{2}x^{\top}Px + q^{\top}x + r, \quad \text{dom}(f) = \{x \in \mathbb{R}^n \mid Ax = b\},
$$

The above program is converted in ADMM form as follows:

minimize  $f(x) + g(z)$ subject to  $x - z = 0$ ,

with

$$
f(x) = \frac{1}{2}x^{\top}Px + q^{\top}x + r, \quad \text{dom}(f) = \{x \in \mathbb{R}^n \mid Ax = b\},
$$

and

$$
g=I_{\mathbb{R}^n_+},
$$

the indicator function of the positive orthant  $\mathbb{R}^n_+.$ 

. . . . . . . . . . . . . . . . . . . . . . . . . . . . . . . . . . . . . . .

Then ADMM consists of the following steps:

$$
x^{k+1} = \underset{x}{\arg\min} \left( f(x) + (\rho/2) \|x - z^k + u^k\|_2^2 \right)
$$
  

$$
z^{k+1} = (x^{k+1} + u^k)_+
$$
  

$$
u^{k+1} = u^k + x^{k+1} - z^{k+1},
$$

where  $u^k = \lambda^k/\rho$  (this is the scaled version of ADMM). Here,  $v_+$  is the vector obtained by setting the negative components of *v* to zero.

Then ADMM consists of the following steps:

$$
x^{k+1} = \underset{x}{\arg\min} \left( f(x) + (\rho/2) \|x - z^k + u^k\|_2^2 \right)
$$
  

$$
z^{k+1} = (x^{k+1} + u^k)_+
$$
  

$$
u^{k+1} = u^k + x^{k+1} - z^{k+1},
$$

where  $u^k = \lambda^k/\rho$  (this is the scaled version of ADMM). Here,  $v_+$  is the vector obtained by setting the negative components of *v* to zero. The *x*-update involves solving the KKT equations

$$
\begin{pmatrix} P + \rho I & A^{\top} \\ A & 0 \end{pmatrix} \begin{pmatrix} x^{k+1} \\ y \end{pmatrix} = \begin{pmatrix} -q + \rho(z^k - u^k) \\ b \end{pmatrix}.
$$

.

In order to solve (SVM*<sup>s</sup>*<sup>2</sup> *′*) using ADMM we need to write the matrix corresponding to the constraints in equational form,

$$
\sum_{i=1}^{p} \lambda_i - \sum_{j=1}^{q} \mu_j = 0
$$
  

$$
\sum_{i=1}^{p} \lambda_i + \sum_{j=1}^{q} \mu_j - \gamma = K_m
$$
  

$$
\lambda_i + \alpha_i = K_s, \quad i = 1, ..., p
$$
  

$$
\mu_j + \beta_j = K_s, \quad j = 1, ..., q,
$$

with  $K_m = (p+q)K_s\nu$ .

# *Constraint Matrix for the Dual of* (SVM*<sup>s</sup>*<sup>2</sup> *′*)

This is the  $(p+q+2) \times (2(p+q)+1)$  matrix *A* given by

$$
A = \begin{pmatrix} 1_p^{\dagger} & -1_q^{\dagger} & 0_p^{\dagger} & 0_q^{\dagger} & 0 \\ 1_p^{\dagger} & 1_q^{\dagger} & 0_p^{\dagger} & 0_q^{\dagger} & -1 \\ I_p & 0_{p,q} & I_p & 0_{p,q} & 0_p \\ 0_{q,p} & I_q & 0_{q,p} & I_q & 0_q \end{pmatrix}
$$

*.*

# *Constraint Matrix for the Dual of* (SVM*<sup>s</sup>*<sup>2</sup> *′*)

This is the  $(p+q+2) \times (2(p+q)+1)$  matrix *A* given by

$$
A = \begin{pmatrix} 1_p^{\dagger} & -1_q^{\dagger} & 0_p^{\dagger} & 0_q^{\dagger} & 0 \\ 1_p^{\dagger} & 1_q^{\dagger} & 0_p^{\dagger} & 0_q^{\dagger} & -1 \\ I_p & 0_{p,q} & I_p & 0_{p,q} & 0_p \\ 0_{q,p} & I_q & 0_{q,p} & I_q & 0_q \end{pmatrix}
$$

We leave it as an exercise to prove that *A* has rank  $p + q + 2$ . The right-hand side is

$$
c = \begin{pmatrix} 0 \\ K_m \\ K_s \mathbf{1}_{p+q} \end{pmatrix}.
$$

*.*

 $\left\langle \begin{array}{c} \square \end{array}\right\rangle \rightarrow \left\langle \begin{array}{c} \overline{\square} \end{array}\right\rangle \rightarrow \left\langle \begin{array}{c} \overline{\square} \end{array}\right\rangle \rightarrow \left\langle \begin{array}{c} \overline{\square} \end{array}\right\rangle.$  $\equiv$  990

The symmetric positive semidefinite  $(p+q) \times (p+q)$  matrix *P* defining the quadratic functional is

$$
P = X^{\perp} X, \quad \text{with} \quad X = \begin{pmatrix} -u_1 & \cdots & -u_p & v_1 & \cdots & v_q \end{pmatrix},
$$

and

$$
q=0_{p+q}.
$$

Since there are  $2(p+q)+1$  Lagrange multipliers  $(\lambda, \mu, \alpha, \beta, \gamma)$ , the  $\left(p + q\right) \times \left(p + q\right)$  matrix  $X^{\top}X$  must be augmented with zero's to make it a  $(2(p+q)+1) \times (2(p+q)+1)$  matrix  $P_a$  given by

$$
P_a = \begin{pmatrix} X^{\top} X & 0_{p+q,p+q+1} \\ 0_{p+q+1,p+q} & 0_{p+q+1,p+q+1} \end{pmatrix},
$$

and similarly *q* is augmented with zeros as the vector  $q_a = 0_{2(p+q)+1}$ .

Using the fact that the duality gap is zero it can be shown that if the primal problem  $(\text{SVM}_{s2'})$  has an optimal solution with  $w \neq 0$ , then  $\eta \geq 0$ .

Using the fact that the duality gap is zero it can be shown that if the primal problem  $(\text{SVM}_{s2'})$  has an optimal solution with  $w \neq 0$ , then  $\eta \geq 0$ .

Consequently we can drop the constraint  $\eta \geq 0$  from the primal problem.

In this case there are  $2(p+q)$  Lagrange multipliers  $(\lambda, \mu, \alpha, \beta)$ . It is easy to see that the objective function of the dual is unchanged and the set of constraints is

In this case there are  $2(p+q)$  Lagrange multipliers  $(\lambda, \mu, \alpha, \beta)$ . It is easy to see that the objective function of the dual is unchanged and the set of constraints is

$$
\sum_{i=1}^{p} \lambda_i - \sum_{j=1}^{q} \mu_j = 0
$$
  

$$
\sum_{i=1}^{p} \lambda_i + \sum_{j=1}^{q} \mu_j = K_m
$$
  

$$
\lambda_i + \alpha_i = K_s, \quad i = 1, \dots, p
$$
  

$$
\mu_j + \beta_j = K_s, \quad j = 1, \dots, q,
$$

with  $K_m = (p+q)K_s\nu$ .

# *Simplifying the Constraint Matrix*

The constraint matrix corresponding to this system of equations is the  $(p+q+2) \times 2(p+q)$  matrix  $A_2$  given by

$$
A_2 = \begin{pmatrix} 1_p^{\top} & -1_q^{\top} & 0_p^{\top} & 0_q^{\top} \\ 1_p^{\top} & 1_q^{\top} & 0_p^{\top} & 0_q^{\top} \\ I_p & 0_{p,q} & I_p & 0_{p,q} \\ 0_{q,p} & I_q & 0_{q,p} & I_q \end{pmatrix}
$$

*.*

#### *Simplifying the Constraint Matrix*

The constraint matrix corresponding to this system of equations is the  $(p+q+2) \times 2(p+q)$  matrix  $A_2$  given by

$$
A_2 = \begin{pmatrix} 1_p^{\top} & -1_q^{\top} & 0_p^{\top} & 0_q^{\top} \\ 1_p^{\top} & 1_q^{\top} & 0_p^{\top} & 0_q^{\top} \\ I_p & 0_{p,q} & I_p & 0_{p,q} \\ 0_{q,p} & I_q & 0_{q,p} & I_q \end{pmatrix}
$$

We leave it as an exercise to prove that  $A_2$  has rank  $p + q + 2$ . The right-hand side is

$$
c_2 = \begin{pmatrix} 0 \\ K_m \\ K_s \mathbf{1}_{p+q} \end{pmatrix}.
$$

*.*

The symmetric positive semidefinite  $(p+q) \times (p+q)$  matrix P is

$$
P = X^{\perp} X, \quad \text{with} \quad X = \begin{pmatrix} -u_1 & \cdots & -u_p & v_1 & \cdots & v_q \end{pmatrix},
$$

and  $q = 0_{p+q}$ .

The symmetric positive semidefinite  $(p+q) \times (p+q)$  matrix P is

$$
P = X^{\perp} X, \quad \text{with} \quad X = \begin{pmatrix} -u_1 & \cdots & -u_p & v_1 & \cdots & v_q \end{pmatrix}
$$

and  $q = 0_{p+q}$ .

Since there are  $2(p+q)$  Lagrange multipliers, the  $(p+q) \times (p+q)$  matrix  $X^{\dagger}$  *X* must be augmented with zero's to make it a  $2(p+q) \times 2(p+q)$  matrix *P*2*<sup>a</sup>* given by

$$
P_{2a} = \begin{pmatrix} X^{\top} X & 0_{p+q,p+q} \\ 0_{p+q,p+q} & 0_{p+q,p+q} \end{pmatrix},
$$

and similarly *q* is augmented with zeros as the vector  $q_{2a} = 0_{2(p+q)}$ .

*,*

The above method was implemented in Matlab with  $\rho = 10$ .

We ran our program on two sets of 30 points each generated at random using the following code which calls the function runSVMs2pbv3:

```
rho = 10;
u16 = 10.1*randn(2,30)+7;
v16 = -10.1*randn(2,30)-7;[~,~,~,~,~,~,w3] = runSVMs2pbv3(0.37,rho,u16,v16,1/60)
```
We picked  $K_s = 1/60$  and various values of  $\nu$  starting with  $\nu = 0.37$ , which appears to be the smallest value for which the method converges; see Figure 1.

We picked  $K_s = 1/60$  and various values of  $\nu$  starting with  $\nu = 0.37$ , which appears to be the smallest value for which the method converges; see Figure 1.

Reducing  $\nu$  below  $\nu = 0.37$  has the effect that  $p_f, q_f, p_m, q_m$  decrease but the following situation arises. Shrinking  $\eta$  a little bit has the effect that  $p_f = 9, q_f = 10, p_m = 10, q_m = 11.$ 

Then max $\{p_f, q_f\} = \min\{p_m, q_m\} = 10$ , so the only possible value for  $\nu$  is  $\nu = 20/60 = 1/3 = 0.333333333...$ 

Then max $\{p_f, q_f\} = \min\{p_m, q_m\} = 10$ , so the only possible value for  $\nu$  is  $\nu = 20/60 = 1/3 = 0.3333333333...$ 

When we run our program with  $\nu = 1/3$ , it returns a value of  $\eta$  less than 10*−*<sup>13</sup> and a value of *w* whose components are also less than 10*−*<sup>13</sup>. This is probably due to numerical precision. Values of  $\nu$  less than  $1/3$  cause the same problem. It appears that the geometry of the problem constrains the values of  $p_f, q_f, p_m, q_m$  in such a way that it has no solution other than  $w = 0$  and  $\eta = 0$ .

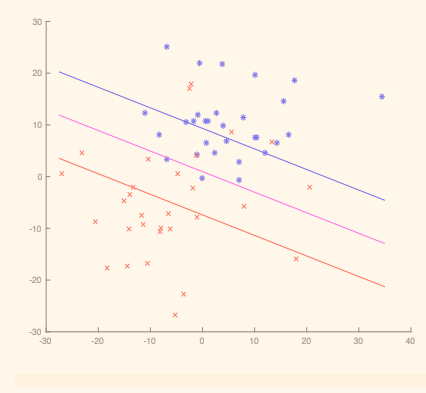

Figure 1: Running  $(SVM_{s2'})$  on two sets of 30 points;  $\nu = 0.37$ .

Figure 2 shows the result of running the program with  $\nu = 0.51$ . We have  $p_f = 15$ ,  $q_f = 16$ ,  $p_m = 16$ ,  $q_m = 16$ . Interestingly, for  $\nu = 0.5$ , we run into the singular situation where there is only one support vector and  $\nu = 2p_f/(p + q)$ .

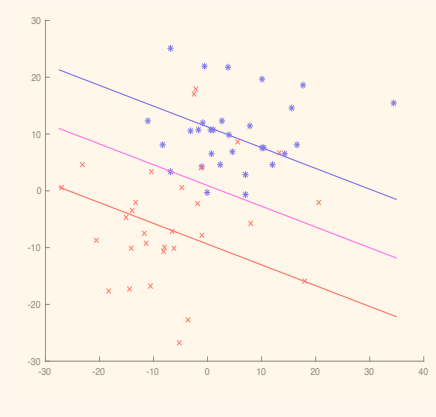

Figure 2: Running  $(SVM_{s2'})$  on two sets of 30 points;  $\nu = 0.51$ .

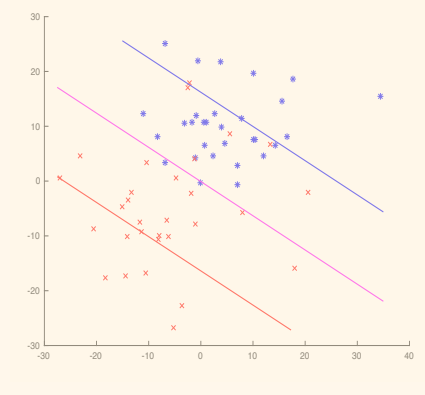

Figure 3: Running  $(SVM_{s2'})$  on two sets of 30 points;  $\nu = 0.71$ .

Next Figure 3 shows the result of running the program with  $\nu = 0.71$ . We have  $p_f = 21, q_f = 21, p_m = 22, q_m = 23$ . Interestingly, for  $\nu = 0.7$ , we run into the singular situation where there are no support vectors.

Next Figure 3 shows the result of running the program with  $\nu = 0.71$ . We have  $p_f = 21, q_f = 21, p_m = 22, q_m = 23$ . Interestingly, for  $\nu = 0.7$ , we run into the singular situation where there are no support vectors.

For our next to the last run, Figure 4 shows the result of running the program with  $\nu = 0.95$ . We have  $p_f = 28$ ,  $q_f = 28$ ,  $p_m = 29$ ,  $q_m = 29$ .

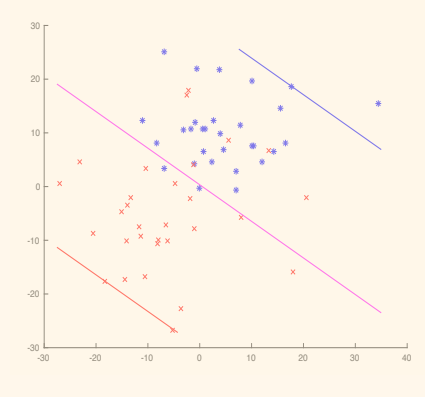

Figure 4: Running  $(SVM_{s2'})$  on two sets of 30 points;  $\nu = 0.95$ .

Figure 5 shows the result of running the program with  $\nu = 0.97$ . We have  $p_f = 29, q_f = 29, p_m = 30, q_m = 30$ , which shows that the largest margin has been achieved.

Figure 5 shows the result of running the program with  $\nu = 0.97$ . We have  $p_f = 29, q_f = 29, p_m = 30, q_m = 30$ , which shows that the largest margin has been achieved.

However, after 80000 iterations the dual residual is less than 10*−*<sup>12</sup> but the primal residual is approximately 10*−*<sup>4</sup> (our tolerance for convergence is 10*−*<sup>10</sup> , which is quite high). Nevertheless the result is visually very good.

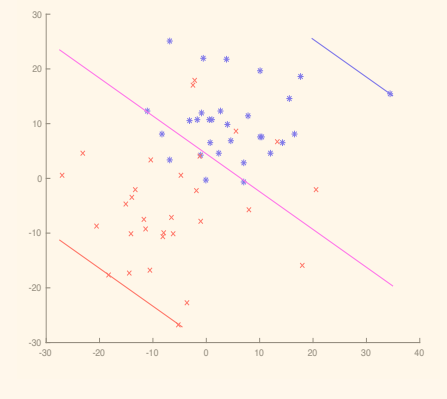

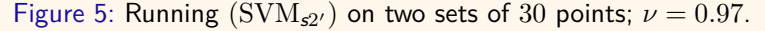

 $\sigma$ . . . .  $\equiv$  990